# **Oracle Academic Initiative**

## **Oracle9i Introduction to SQL**

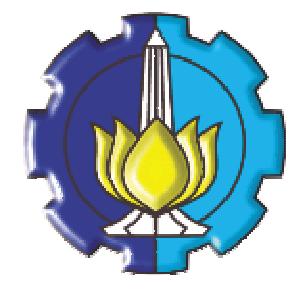

**Oleh:**

**Tessy Badriyah, SKom.MT**

### **Politeknik Elektronika Negeri Surabaya Institut Teknologi Sepuluh Nopember Surabaya**

#### **BAB 15 : Penggunaan Operator SET**

#### **15.1. Sasaran**

- Memahami operator SET
- Menggunakan operator SET dikombinasikan dengan multiple query ke dalam single query
- Mengontrol urutan dari baris yang dikembalikan.

#### **15.2. Operator SET**

Ilustrasi dari operator SET :

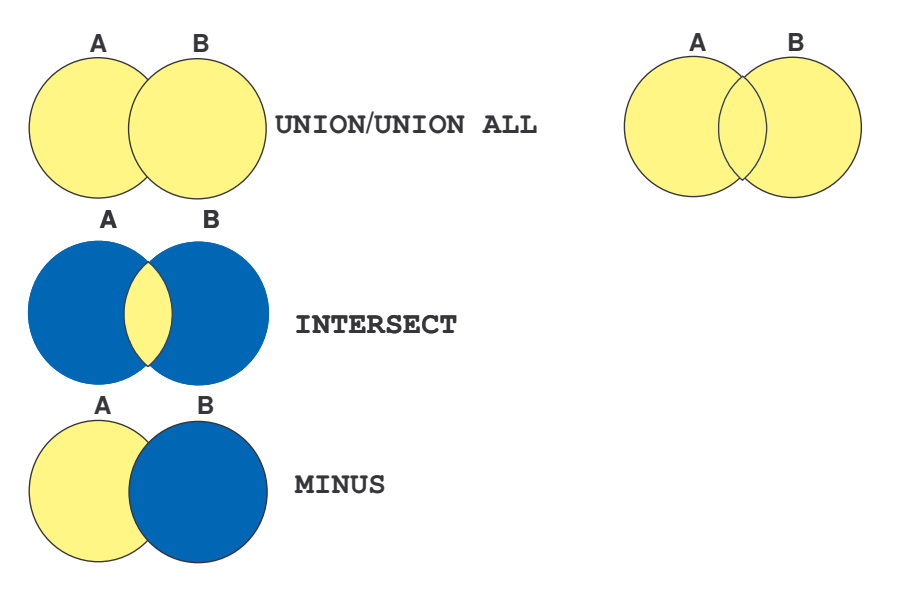

#### **15.3. Tabel yang Digunakan**

Table yang digunakan pada pembahasan untuk bab ini :

- EMPLOYEES
- JOB\_HISTORY

#### **15.4. Operator UNION**

Operator UNION mengembalikan kedua nilai dari table dengan mengeleminasi duplikasi yang ada. Contoh : tampilkan detail job saat ini dan job sebelumnya dari semua employee. Tampilkan tiap employee hanya sekali.

```
SELECT employee_id, job_id
FROM employees
UNION
SELECT employee_id, job_id
FROM job_history;
```
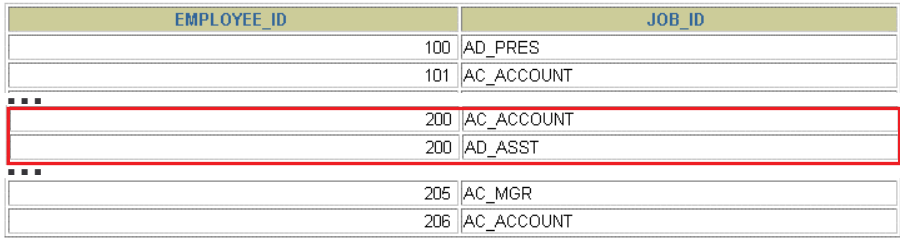

#### **15.5. Operator UNION ALL**

Operator UNION ALL mengembalikan kedua nilai dari table termasuk semua duplikasi. Contoh : tampilkan detail job saat ini dan job sebelumnya dari semua employee.

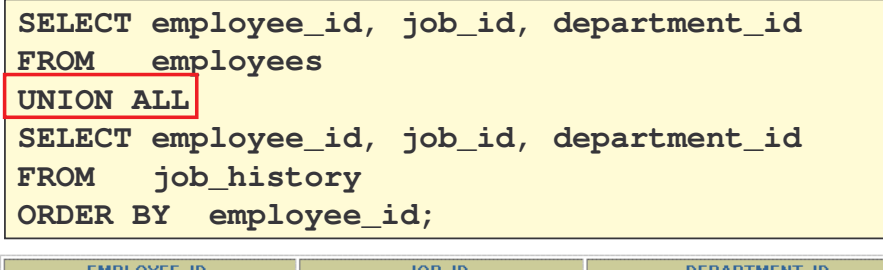

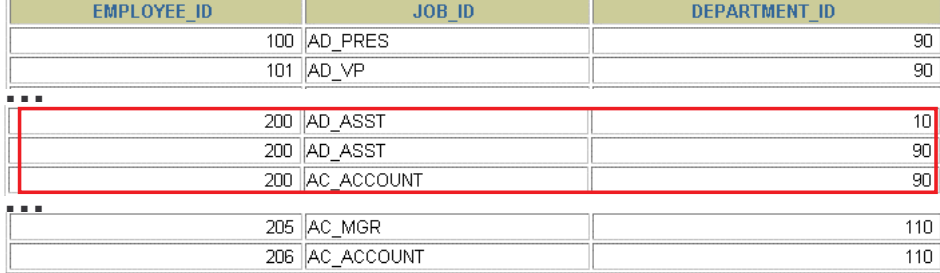

30 rows selected.

## **15.6. Operator INTERSECT**

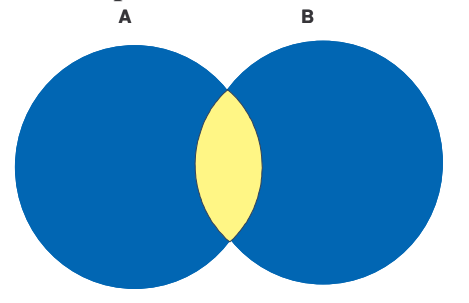

Contoh : tampilkan nomer pegawai dan nomer dari job-job yang pernah dipegang oleh pegawai sebelum memasuki masa pensiun.

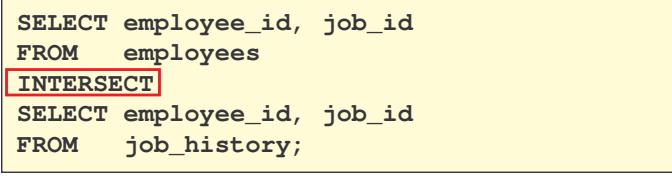

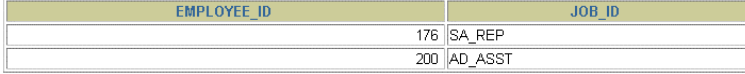

#### **15.7. Operator MINUS**

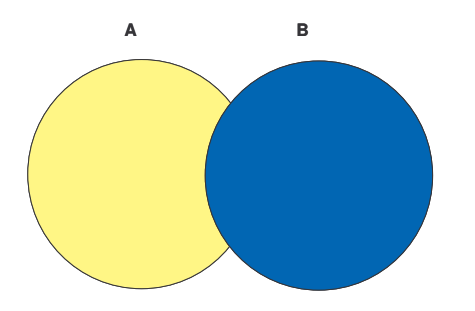

Contoh : tampilkan nomer pegawai yang merubah pekerjaannya sedikitnya sekali.

```
SELECT employee_id,job_id
FROM employees
MINUS
SELECT employee_id,job_id
FROM job_history;
```
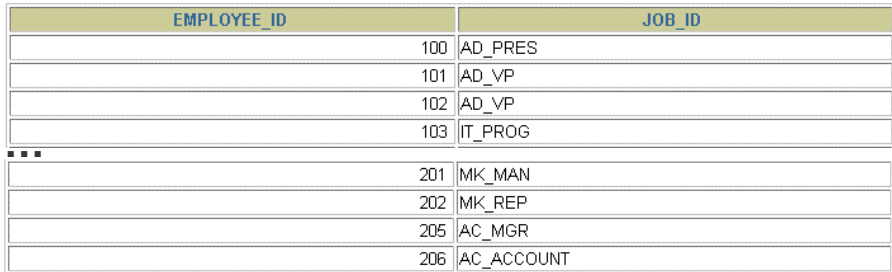

18 rows selected.

#### **15.8. Petunjuk Operator SET**

Ekspresi dalam SELECT harus sesuai baik jumlah maupun tipe datanya. Tanda kurung digunakan untuk merubah urutan apa yang harus dijalankan. Penggunaan klausa ORDER BY : hanya muncul pada akhir dari statement, dan dapat menerima nama kolom atau alias dari SELECT Statement atau notasi posisi.

#### **15.9. Oracle Server dan Operator SET**

Baris yang duplikat (sama) secara otomatis dihapus pada perintah UNION ALL. Nama kolom dari query yang pertama kali pada hasil. Output diurutkan secara menaik (default) pada perintah UNION ALL.

```
SELECT department_id, TO_NUMBER(null)
      location, hire_date
FROM employees
UNION
SELECT department_id, location_id, TO_DATE(null)
FROM departments;
```
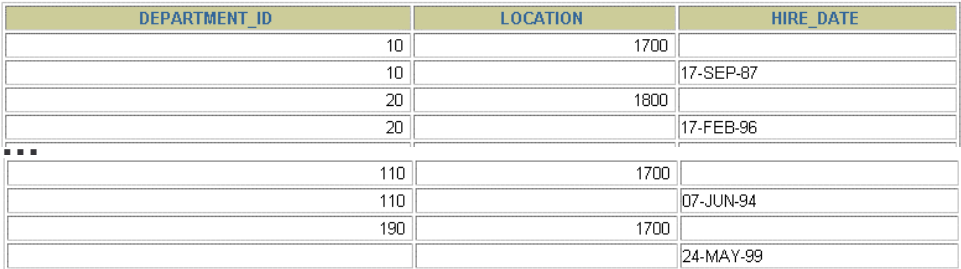

27 rows selected.

#### **15.10. Pencocokan Statement SELECT**

Dengan menggunakan operator UNION, akan ditampilkan nomer pegawai, nomer pekerjaan dan gaji untuk semua pegawai.

```
SELECT employee_id, job_id,salary
FROM employees
UNION
SELECT employee_id, job_id,0
FROM job_history;
```
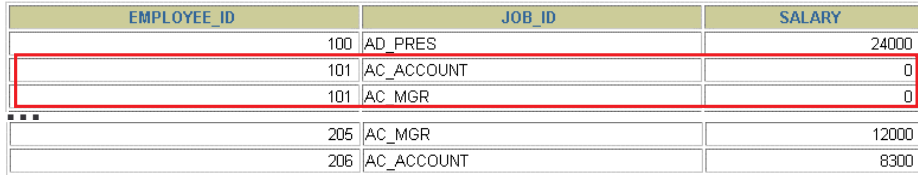

30 rows selected.

#### **15.11. Pengontrolan Urutan Baris**

Statement berikut ini menghasilkan kailmat dengan menggunakan dua operator UNION.

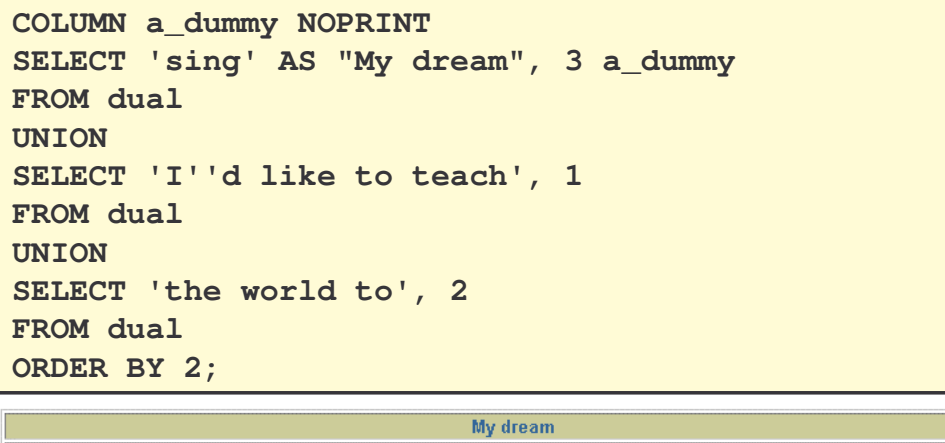

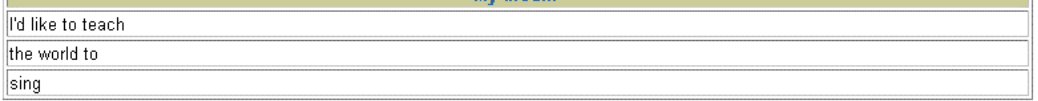

#### **15.12. Latihan**